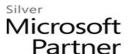

# 20744: Securing Windows Server 2016

### **Course Details**

### **Course Outline**

### 1. Attacks, breach detection, and Sysinternals tools

- Understanding attacks
- Detecting breaches
- Examining activity with the Sysinternals tool
- Lab: Basic breach detection and incident response strategies
- 1. Identifying attack types
- 2. Exploring the Sysinternals tools

### 2. Protecting credentials and privileged access

- Understanding user rights
- Computer and service accounts
- Protecting credentials
- Privileged-Access Workstations and jump servers
- Local administrator-password solution
- Lab: Implementing user rights, security options, and group-managed service accounts
- 1. Configuring security options
- 2. Configuring restricted groups
- 3. Delegating privileges
- 4. Creating and managing group managed service accounts (MSAs)
- 5. Configuring the Credential Guard feature
- 6. Locating problematic accounts
- Lab: Configuring and deploying LAPs
- 7. Installing and configuring LAPs
- 8. Deploying and testing LAPs

### 3. Limiting administrator rights with Just Enough Administration

- Understanding JEA
- Verifying and deploying JEA
- Lab: Limiting administrator privileges with JEA

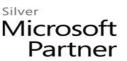

- 1. Creating a role-capability file
- 2. Creating a session-configuration file
- 3. Creating a JEA endpoint
- 4. Connecting and testing a JEA endpoint
- 5. Deploying a JEA configuration to another computer

### 4. Privileged access management and administrative forests

- ESAE forests
- Overview of Microsoft Identity Manager
- Overview of JIT administration and PAM
- Lab: Limiting administrator privileges with PAM
- 1. Layered approach to security
- 2. Configuring trust relationships and shadow principals
- 3. Requesting privileged access
- 4. Managing PAM roles

# 5. Mitigating malware and threats

- Configuring and managing Windows Defender
- Restricting software
- Configuring and using the Device Guard feature
- Deploying and using the EMET
- Lab: Securing applications by using AppLocker, Windows Defender, Device Guard Rules, and the EMET.
- 1. Configuring Windows Defender
- 2. Configuring AppLocker
- 3. Configuring Device Guard
- 4. Deploying and using EMET

### 6. Analyzing activity with advanced auditing and log analytics

- Overview of auditing
- Advanced auditing
- Windows PowerShell auditing and logging
- Lab: Configuring advanced auditing
- 1. Configuring auditing of file-system access
- 2. Auditing domain sign-ins
- 3. Managing advanced audit policy configuration
- 4. Windows PowerShell logging and auditing

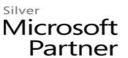

# 7. Deploying and configuring Advanced Threat Analytics and Microsoft Operations Management Suite

- Deploying and configuring ATA
- Deploying and configuring Microsoft Operations Management Suite
- o Lab: Deploying ATA and Microsoft Operations Management Suite
- 1. Preparing and deploying ATA
- 2. Preparing and deploying Microsoft Operations Management Suite

#### 8. Secure Virtualization Infrastructure

- Guarded Fabric
- Shielded and encryption-supported virtual machines
- Lab: Guarded Fabric with administrator-trusted attestation and shielded VMs
- 1. Deploying a guarded fabric with administrator-trusted attestation
- 2. Deploying a shielded VM

### 9. Securing application development and server-workload infrastructure

- Using SCM
- Introduction to Nano Server
- Understanding containers
- o Lab: Using SCM
- 1. Configuring a security baseline for Windows Server 2016
- 2. Deploying a security baseline for Windows Server 2016
- Lab: Deploying and Configuring Nano Server
- 3. Deploying, managing, and securing Nano Server
- 4. Deploying, managing, and securing Windows container

# 10. Planning and protecting data

- Planning and implementing encryption
- Planning and implementing BitLocker
- Lab: Protecting data by using encryption and BitLocker
- 1. Encrypting and recovering access to encrypted files
- 2. Using BitLocker to protect data

### 11. Optimizing and securing file services

- File Server Resource Manager
- Implementing classification management and file-management tasks
- Dynamic Access Control
- Lab: Quotas and file screening

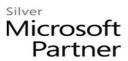

- 1. Configuring File Server Resource Manager quotas
- 2. Configuring file screening and storage reports
- Lab: Implementing Dynamic Access Control
- 3. Preparing for implementing Dynamic Access Control
- 4. Implementing Dynamic Access Control
- 5. Validating and remediating Dynamic Access Control

## 12. Securing network traffic with firewalls and encryption

- Understanding network-related security threats
- Understanding Windows Firewall with Advanced Security
- Configuring IPsec
- Datacenter Firewall
- Lab : Configuring Windows Firewall with Advanced Security
- 1. Creating and testing inbound rules
- 2. Creating and testing outbound rules
- 3. Creating and testing connection security rules

### 13. Securing network traffic

- Network-related security threats and connection-security rules
- Configuring advanced DNS settings
- Examining network traffic with Microsoft Message Analyzer
- Securing SMB traffic, and analysing SMB traffic
- Lab: Securing DNS
- 1. Configuring and testing DNSSEC
- 2. Configuring DNS policies and RRL
- Lab: Microsoft Message Analyzer and SMB encryption
- 3. Installing and using Message Analyzer
- 4. Configuring and verifying SMB encryption on SMB shares

### 14. Updating Windows Server

- Overview of WSUS
- Deploying updates by using WSUS
- Lab: Implementing update management
- 1. Implementing the WSUS server role
- 2. Configuring update settings
- 3. Approving and deploying an update by using WSUS